### What you'd test if it didn't take so damn long, and non-obvious improvements

Image © CC BY-SA 2.0 ksyz @ flickr Presentation © CC BY-SA 4.0 by Paul Norman

### Past work

Optimising the Mapnik Toolchain @ SOTM 2010

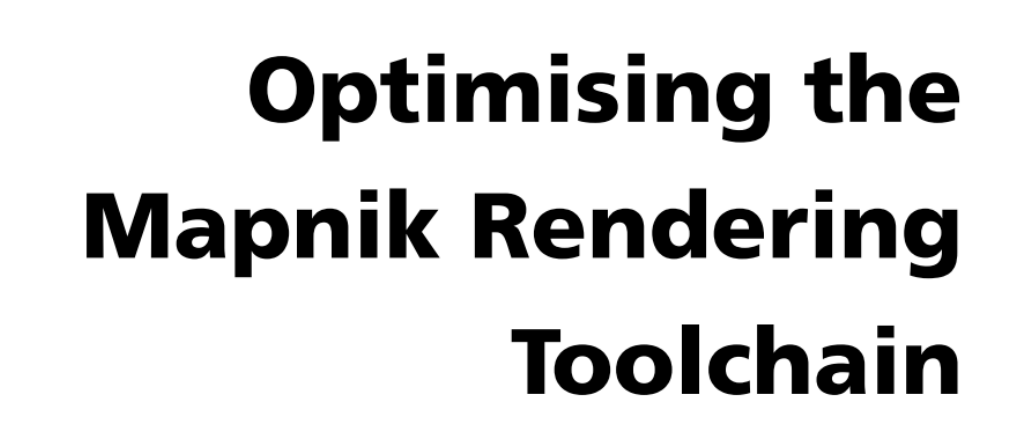

**Frederik Ramm Geofabrik GmbH** 

or: Things you could have found out yourself if only it didn't take so damn long to try them!

stopwatch CC-BY maedli @ flickr

http://www.geofabrik.de/media/2010-07-10-rendering-toolchain-performance.pdf

### Past work

**SOTM 2012** 

Optimising the Mapnik Toolchain @

 $20/$ 

**S/P C6560** 

stopwatch CC-BY maedli @ flickr

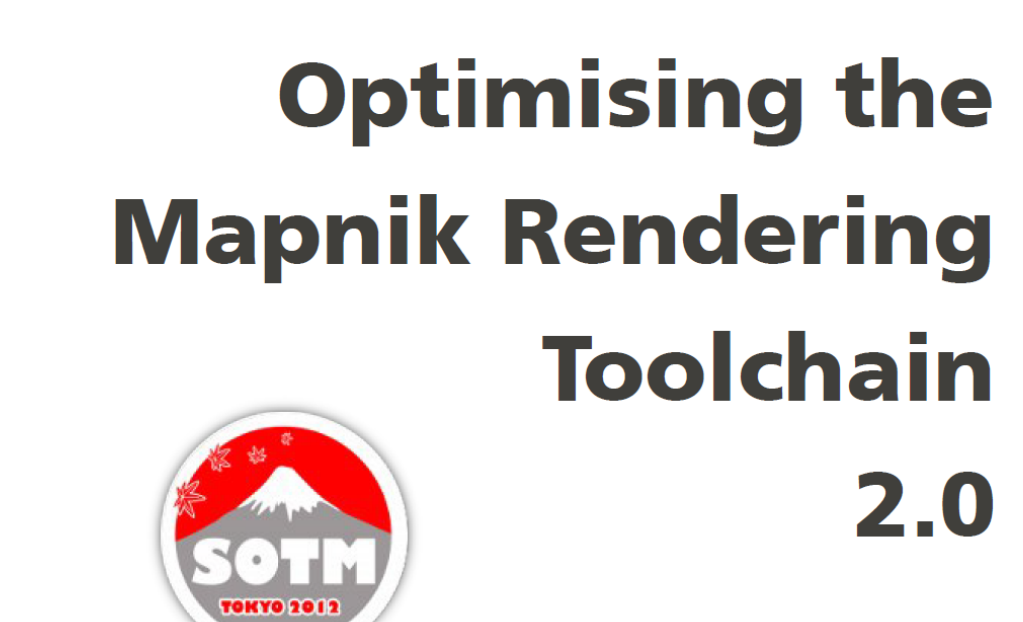

**Frederik Ramm** frederik@remote.org

http://www.remote.org/frederik/tmp/ramm-osm2pgsql-sotm-2012.pdf

## How almost everyone does it

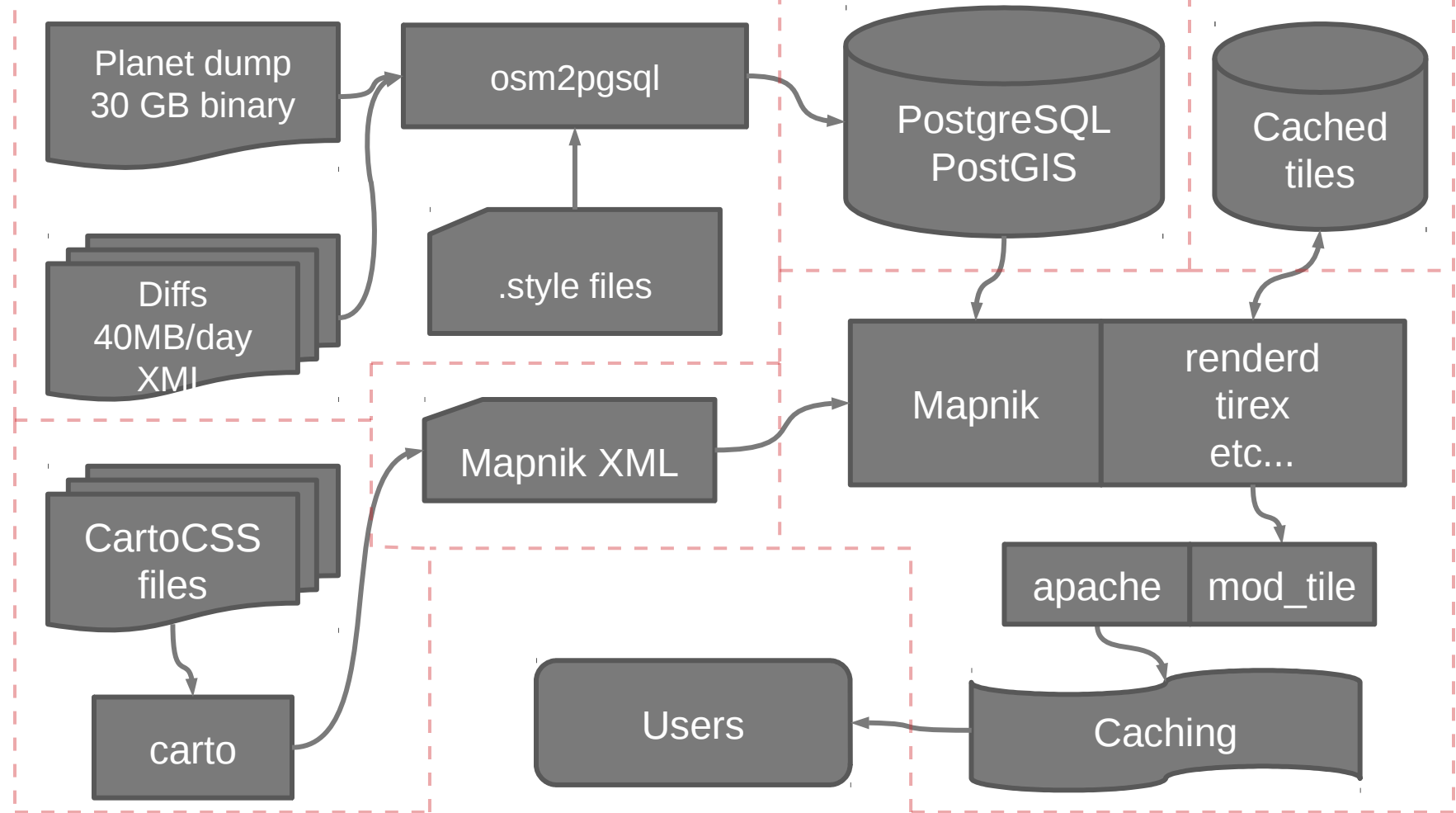

## osm2pgsql

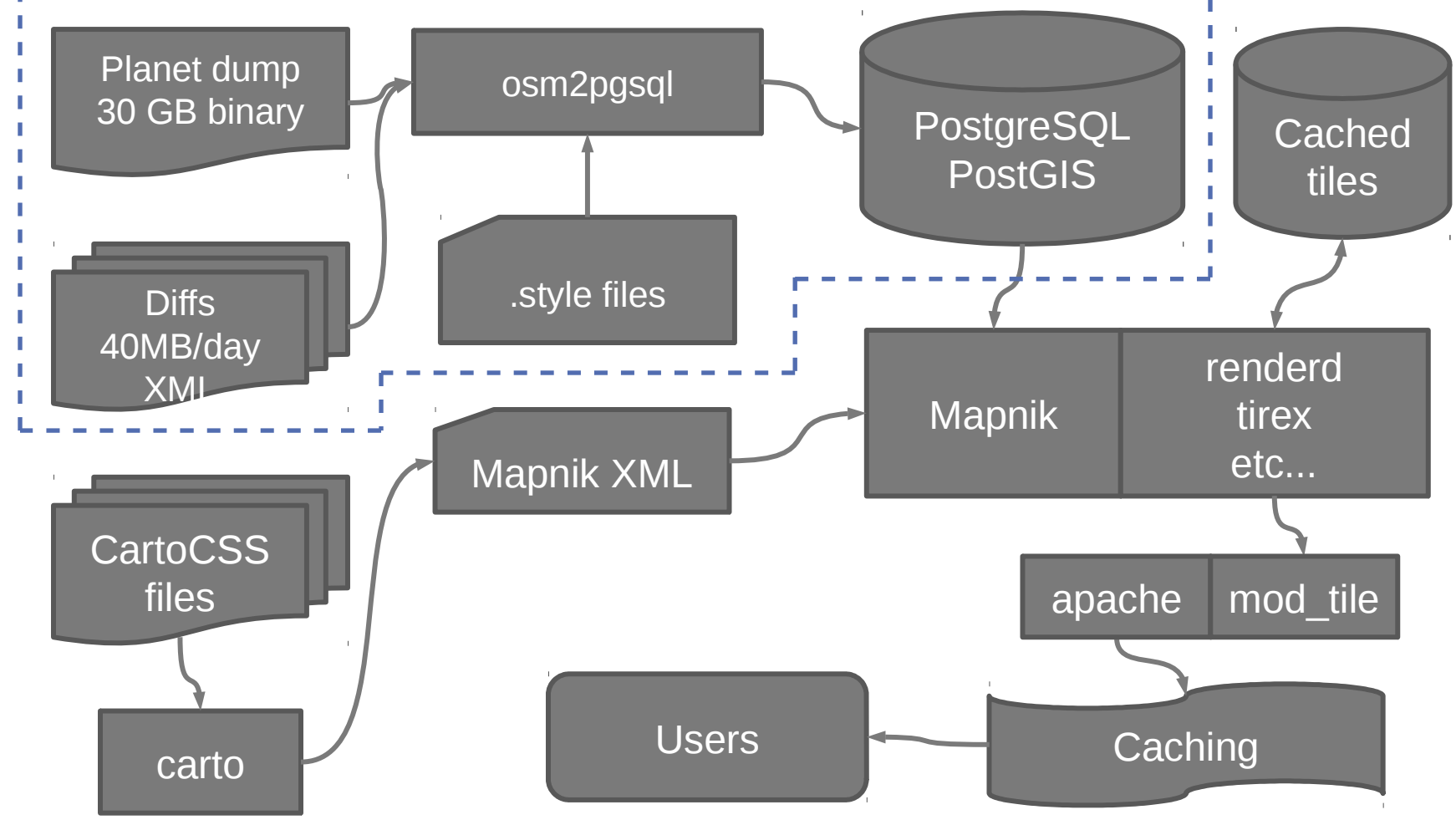

### stylesheets

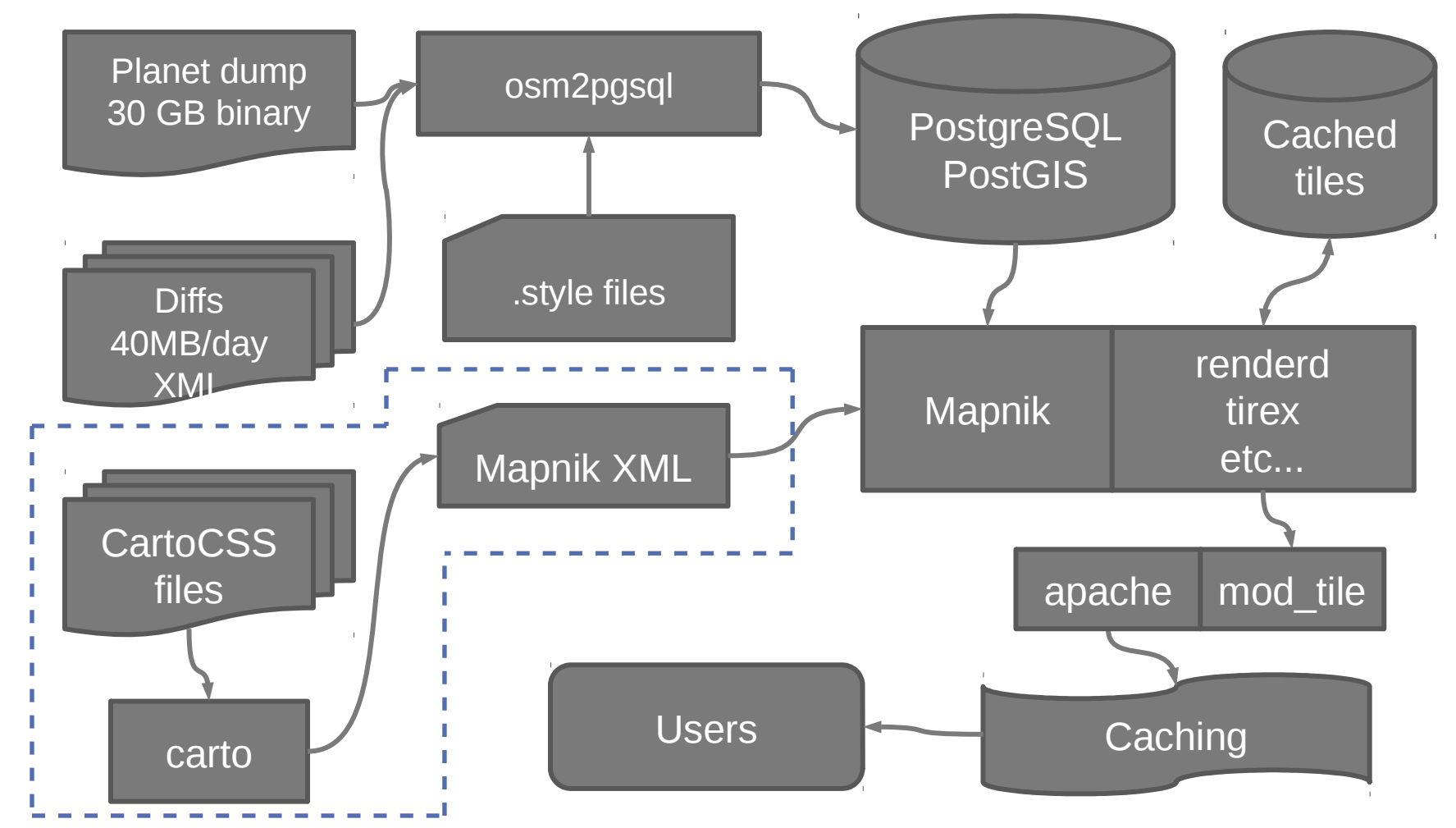

### Rendering server

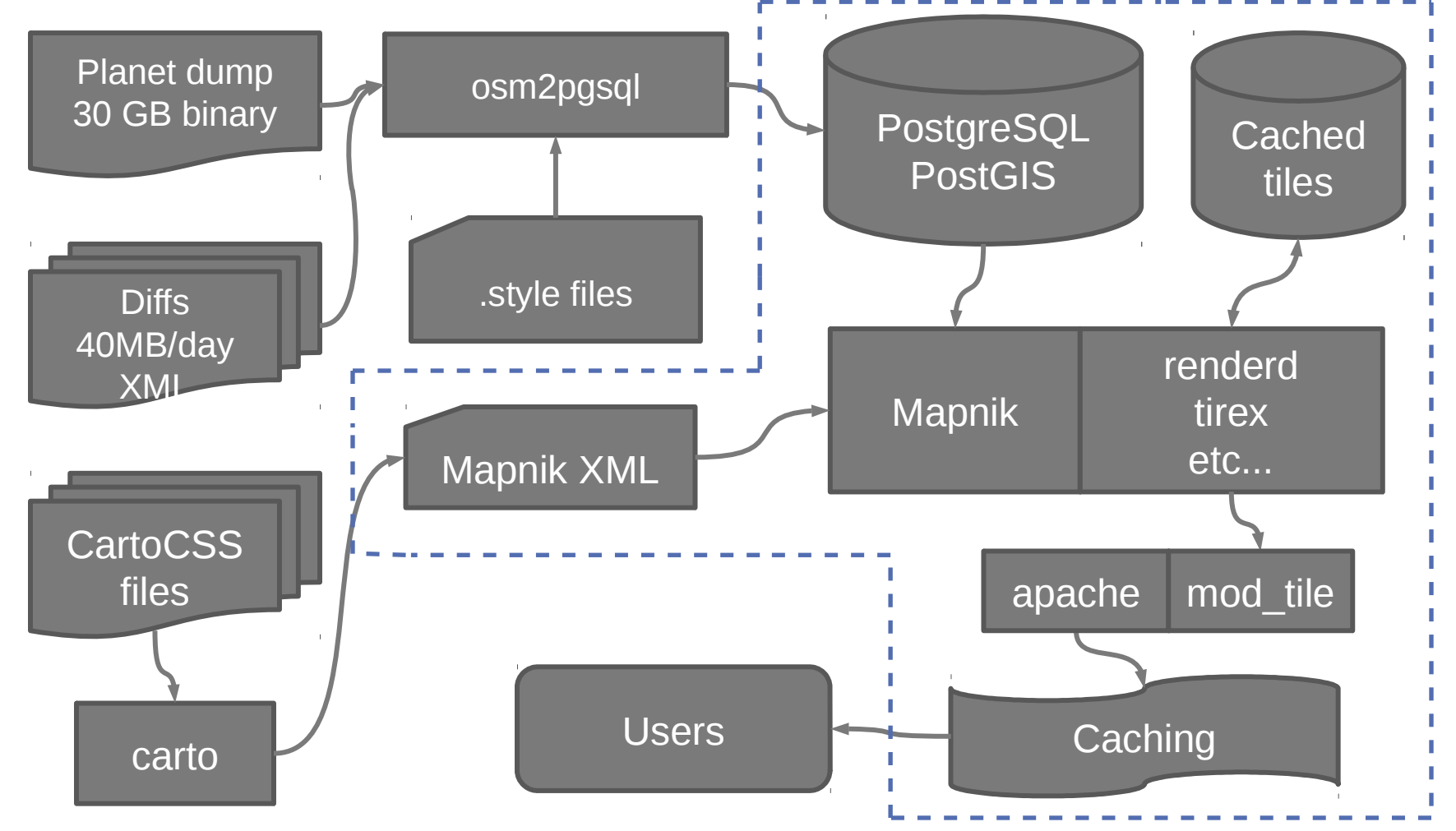

### Initial import

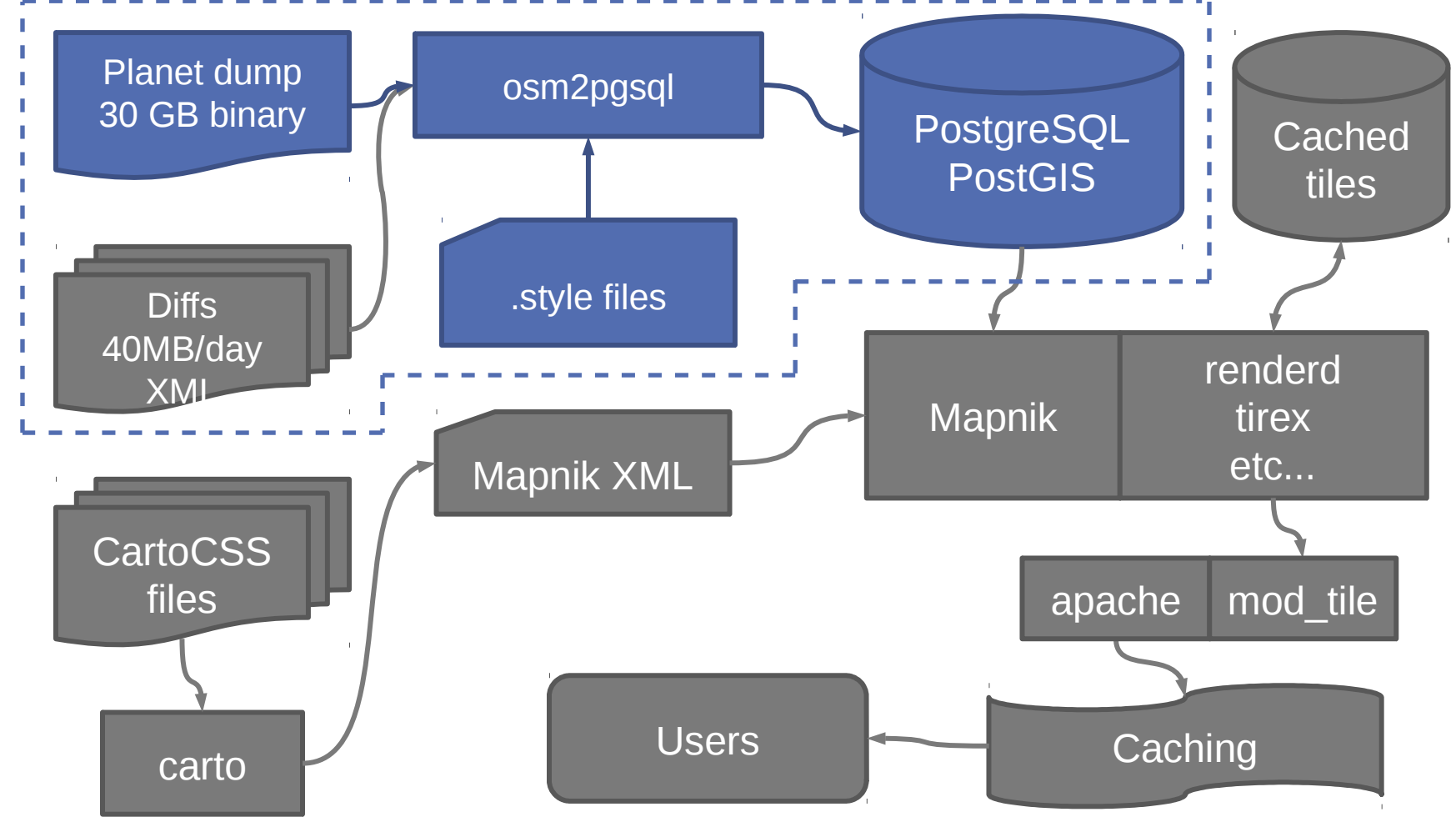

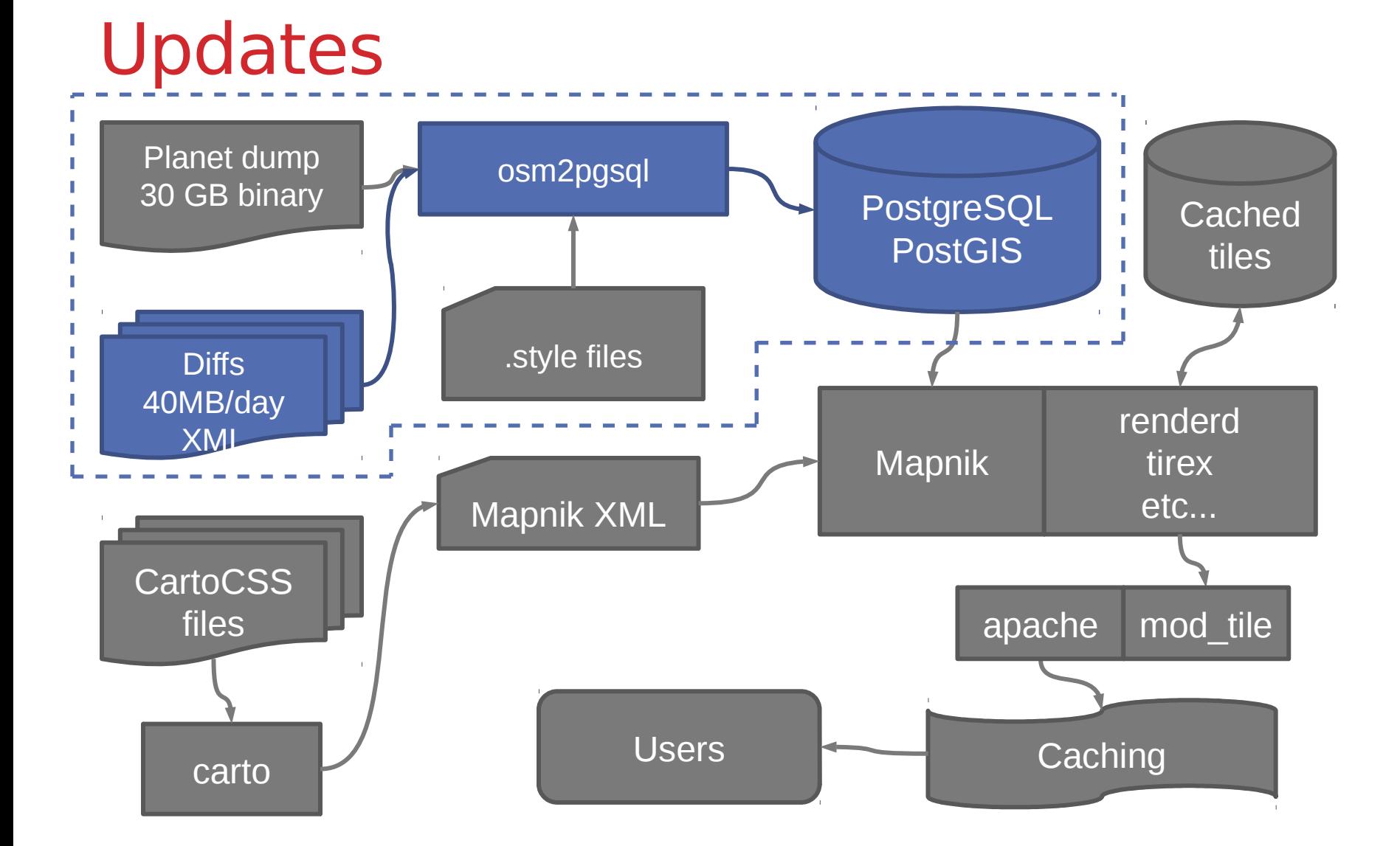

### Tiles: Cache hit

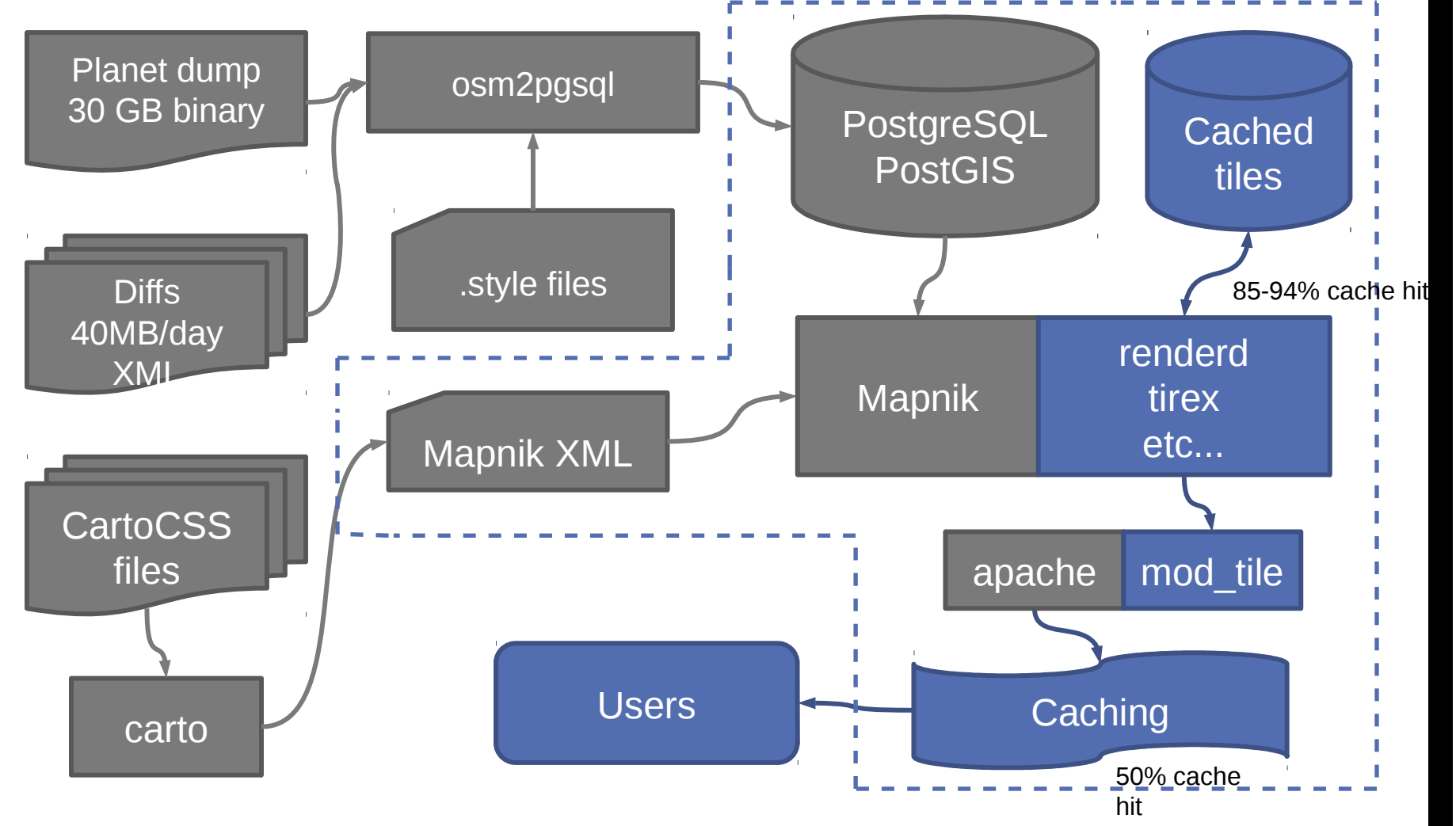

### Tiles: cache miss

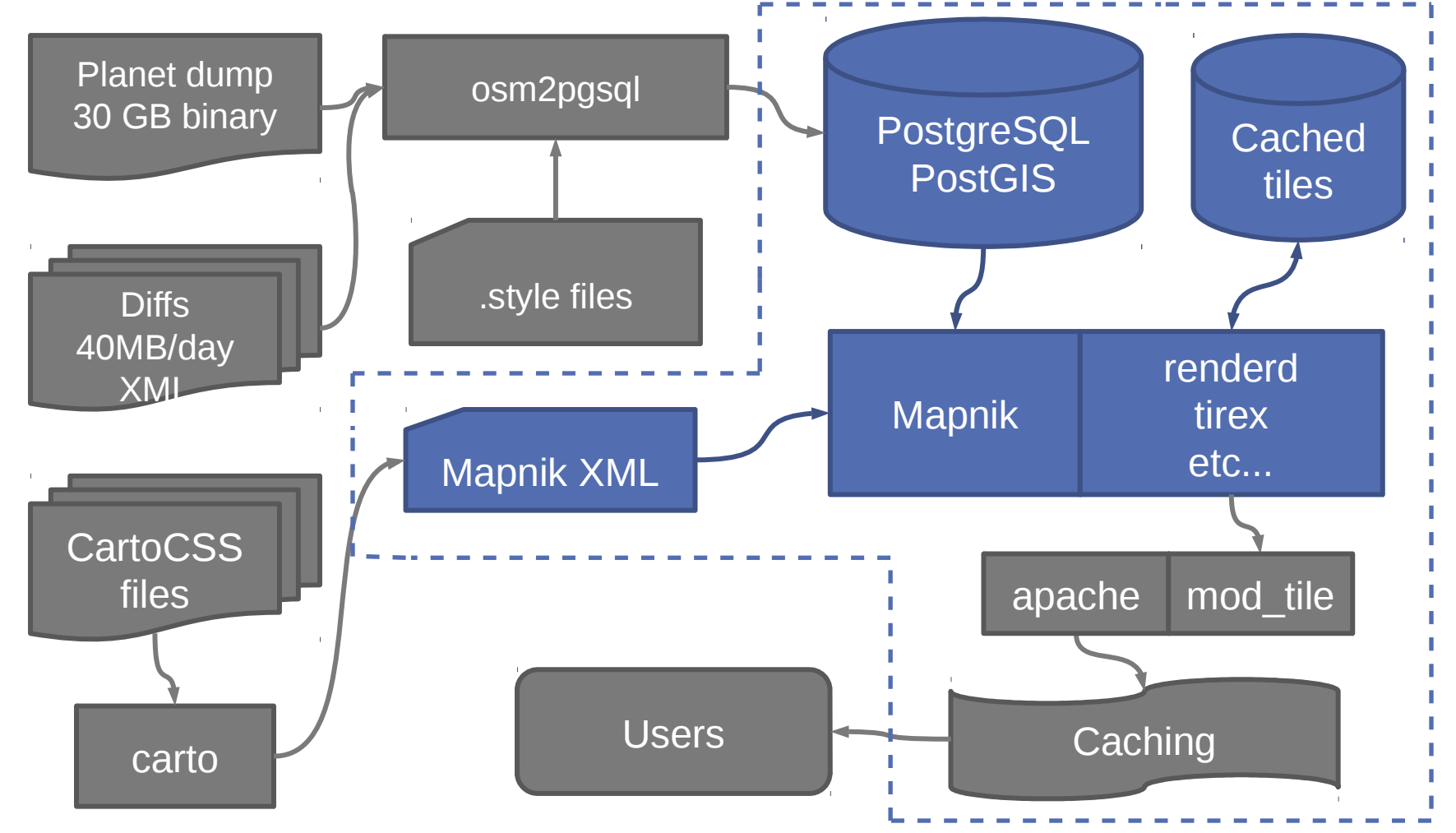

### First, define requirements

- **If you don't know your requirements, then how will you make sure your tile server meets them?**
- **Adjusting some of your requirements can speed up your server drastically**

### Area

### **Figure out what area you want to render**

• Smaller areas need less drive space, better ram caching, quicker imports

### **Pick the smallest geofabrik extract that covers that area**

- Allows their daily diffs for updates
- Possible to extract your own data, but more work

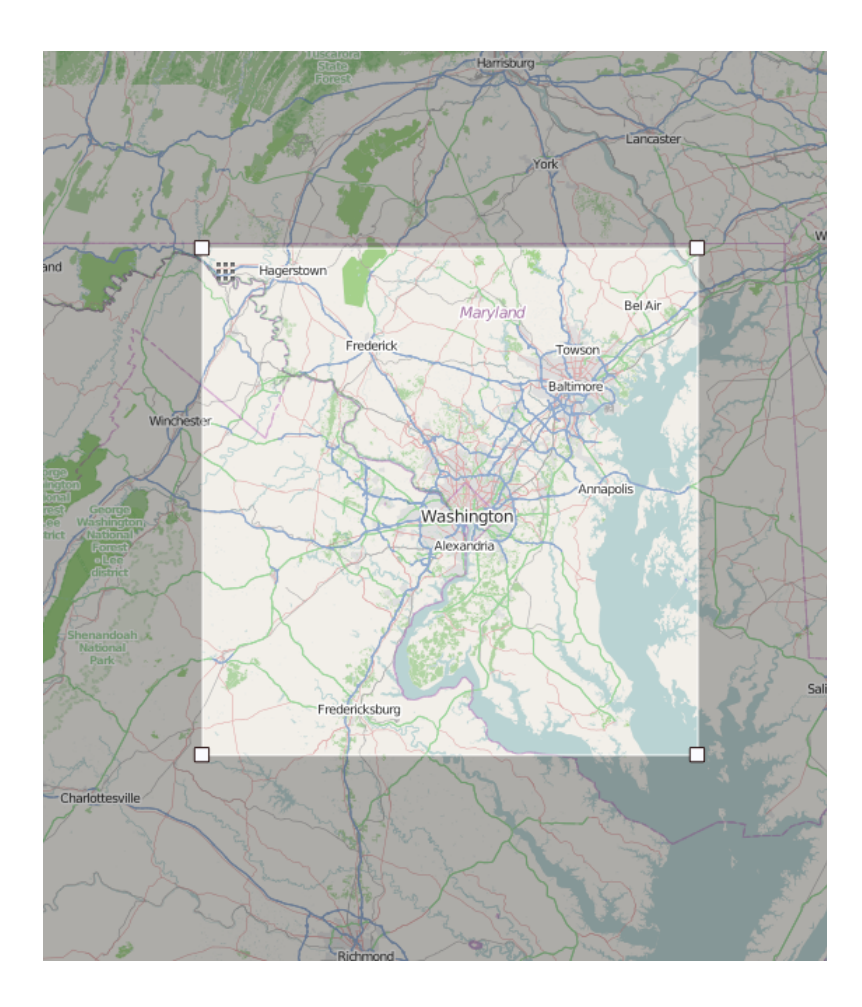

### Updates

- **OpenStreetMap provides "minutely diffs" which let you keep your server in sync up to the minute**
- **You can update every minute, but should you?**
- **Minutely is less efficient than batching updates into chunks**
- **Suggested times**
	- 5 minutes
	- 1 hour
	- 1 day
	- 1 week

### How old maps can you serve?

- **More aggressive caching means older maps but much less load**
- **Tiles in the browser cache don't need to be requested from the server at all**

### Load

- **Measured in tiles/second or similar**
- **tile.openstreetmap.org has 5000 peak and 3250 average tiles/second, double traffic a year ago**
- **Relates to site hits, but how depends how big the maps on your page are and how much panning they do**
- **One openstreetmap.org screen has about 30 tiles**
	- Your users will pan around looking at the map less than ours!
- **Check tile., render., orm., and yevaud. on http://munin.openstreetmap.org/**

### Cache hit rates

- **Depends on** *how* **the users view the map**
- **If all users are viewing the same areas, higher cache hit rate**
- **If users view random places, lower cache hit rate**
- **How do you predict? Don't know**

### Hardware

- **Less expensive than you might think**
- **Requires a balance**
- **Requires drive speed, not capacity**
- **Don't buy/rent a server with fast CPU and big slow drives and nothing else!**
- **For a full planet high performance server, ideally the database on a SSD, 24GB or more RAM, lots of CPU cores. Tile cache can be on HDDs**
	- wiki.osm.org/Servers has our specifications
- **Easy to run multiple servers in parallel, but generally you won't have the load to need it**
	- tile.openstreetmap.org uses only two rendering servers

**Optimization** 

# **Optimizing rendering**

# **≈**

## **Optimizing PostgreSQL**

### Updates

- **Updates come from planet.osm.org in minutely, hourly or daily increments**
- **Use osmosis to fetch updates, group them together and give them to osm2pgsql to apply to the database**
- **Update less often for less total time spent updating**
- **Update in low-traffic hours for less impact**
	- Might not work if you're worldwide
- **Geofabrik makes daily update files for their extracts**
	- Look for raw directory index then look for updates

### Less updates

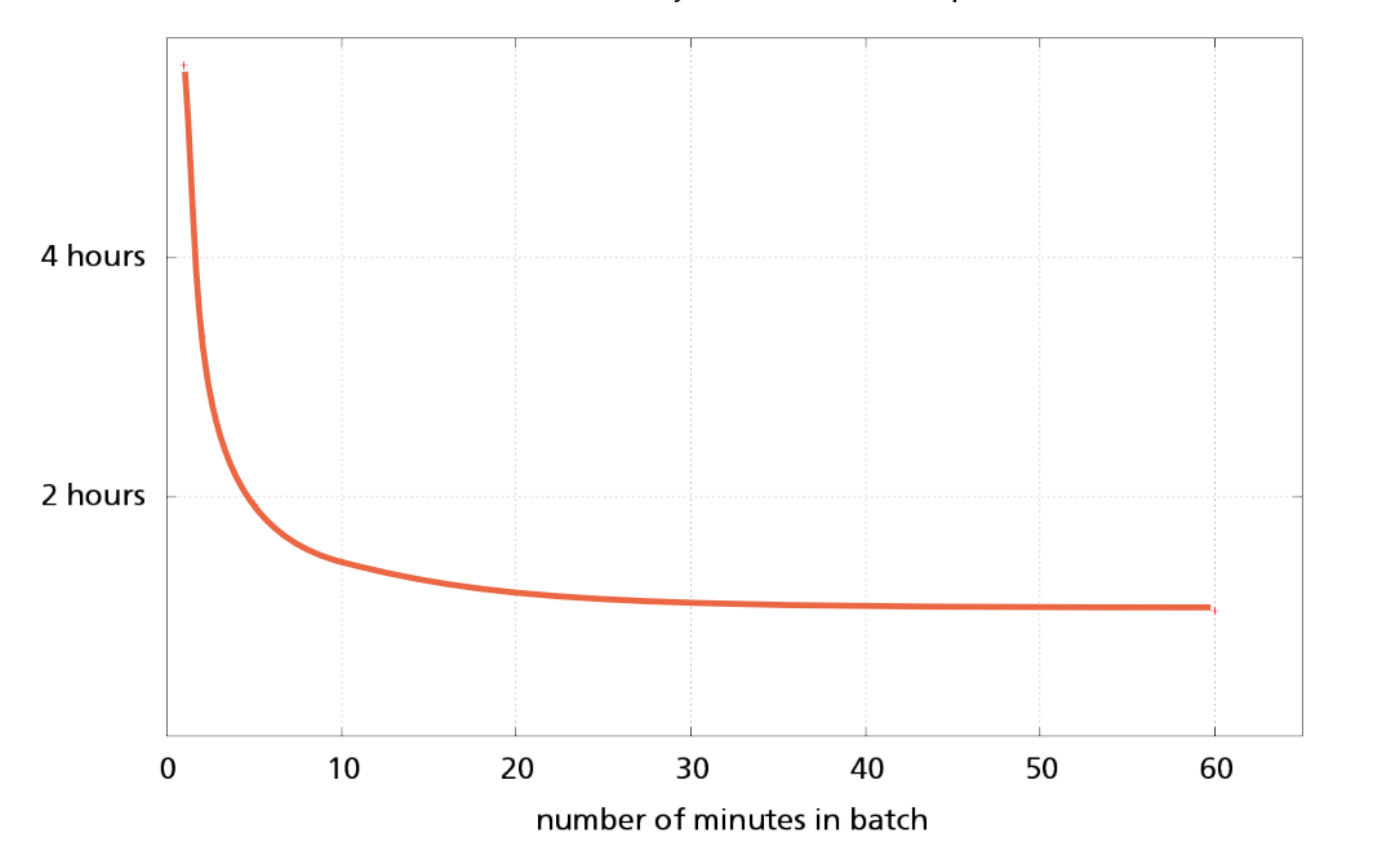

Time for One Day's Worth of Diff Imports

From 2012 presentation

### Do you need to update?

- **Instead of updates, you can re-import the database**
- **Imports for small areas are fast**
- **Imports where you don't need the update tables are faster**
- **Takes less disk space without update tables**
- **No need to re-CLUSTER (more on this later)**
- **Not updating only worth it for small areas or if you're only updating weekly or monthly**

### PostgreSQL queries

• **Lots of queries like this**

```
SELECT *
   FROM 
     (SELECT way, highway FROM planet_osm_line 
       WHERE highway IN ('motorway', 'trunk')
       ORDER BY z_order
     AS major_roads
   WHERE way && !bbox!;
```
- **PostgreSQL will**
	- Index scan planet osm line based on ! bbox!
	- Filter out non-roads
	- Sort the result

### speed it up: Index scanning

- **Index scanning planet\_osm\_line for rows that match way && !bbox!**
- **Default index is "planet\_osm\_line\_index" gist (way)** 
	- This index covers *all* lines, not just roads
- **Wouldn't it be handy to have an index that just covers roads**
	- Smaller index
	- Only returns rows so less to filter out
- **Partial indexes!**
- **CREATE INDEX ON planet\_osm\_line USING gist (way) WHERE highway IS NOT NULL;**
- **This index only contains highways**

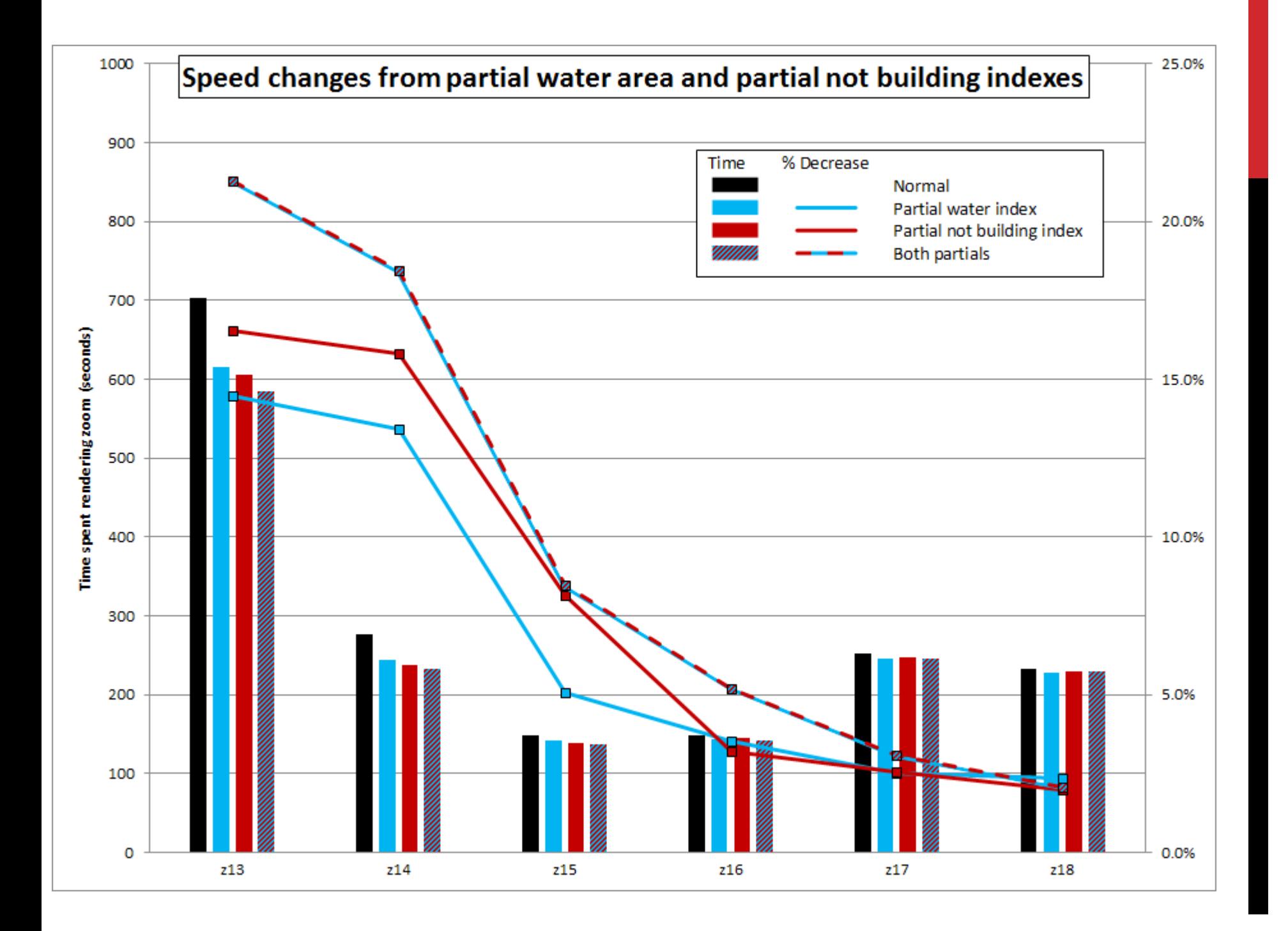

### Speed it up: Filtering

- **Filtering out rows for highway IN ('motorway', 'trunk')**
- **Partial geometry indexes help hugely**
- **Btree partial indexes might help, but not as much as partial geometry indexes in my testing** CREATE INDEX ON (highway) WHERE highway IS NOT NULL;
- **Make sure to match indexes to queries**
- **One other type of filtering… geometry && re-checks**

### Bitmap index scans and filtering

- **When scanning an index, PostgreSQL builds a list of locations where data matching the query is**
- **At low zooms this list can get very large, so it has to use a bitmap index scan instead**
- **This technique uses less memory, but returns unnecessary rows**
- **Governed by work\_mem setting**
- **Default PostgreSQL setting is far too low for rendering**
- **Try 32-64 MB**

### Speed it up: sorting

- **Give PostgreSQL enough work\_mem to sort in memory instead of slow disk sorts**
- **32-64 MB**
- **Total of 20-40% speed gain with appropriate work\_mem**

## **Clustering**

- **Clustering places geographically nearby points**
- **Don't cluster with a gist index, use ST\_GeoHash.**
- **Do not rely on osm2pgsql to cluster tables, released versions do not do this right**

```
CREATE INDEX tmp_line
   ON
```

```
(ST_GeoHash(ST_Transform(way,4326));
CLUSTER planet_osm_line USING tmp_line;
DROP INDEX tmp_line;
```
- **~14% faster with gist (way) clustering**
- **~25% faster with ST\_GeoHash clustering**

### DB maintenance

- **Database maintenance is an essential task**
- **Statistics**
	- Increase default statistics target to 1000 or 10000
	- Run ANALYZE periodically
- **Table bloat**
	- autovacuum will limit this
	- Make autovacuum more aggressive! Adjust autovacuum vacuum scale factor to about 0.05, autovacuum analyze scale factor to about half

### DB maintenance

- **Index bloat**
	- autovacuum does not limit index bloat
	- MUST reindex or rewrite the table
	- Reindexing can be done concurrently, but faster if you can stop the server and reindex all tables in parallel
	- ~80 minutes in parallel on my benchmark server
	- Consider if you need to reindex just the rendering tables or also the update tables
		- Update tables take longer to reindex, but you can stop updates and reindex

#### • **CLUSTER degredation**

- As the tables are updated, they're no longer in the nice clustered order
- Recreate the ST\_GeoHash index and re-CLUSTER
- Rewrites the indexes too, so eliminates index bloat

### When to reindex and cluster

- Postgres provides tools to examine table/index bloat
	- pgstattuple extension
- Strong correlation between table correlation and reduced rendering speed

SELECT CORR(page,geohash)

FROM (SELECT (ctid::text::point)[0] AS page,

rank() OVER (ORDER BY

```
st_geohash(st_transform(way,4326))) AS geohash
```

```
FROM planet_osm_roads) AS s;
```
## Upcoming results

- **More detailed relationship between correlation and slowdown to better plan when clustering is required**
- **Bulk rendering strategies**
- **Pgbouncer?**
- **Hstore and slimmer styles**
- **Blog posts to paulnorman.ca**
- **Results cross-posted to tile-serving@ mailing list: https://list.osm.org/listinfo/tile-serving**

### Upcoming osm2pgsql features

- **Threaded branch**
	- **Scaling of more parts of the import across multiple cores**
	- **Fixes clustering!**
- **Partitioning**
	- **Allows partitioned tables**
- **Better tools for dump and reload updates**